## EBA GRUP OLUŞTURMA

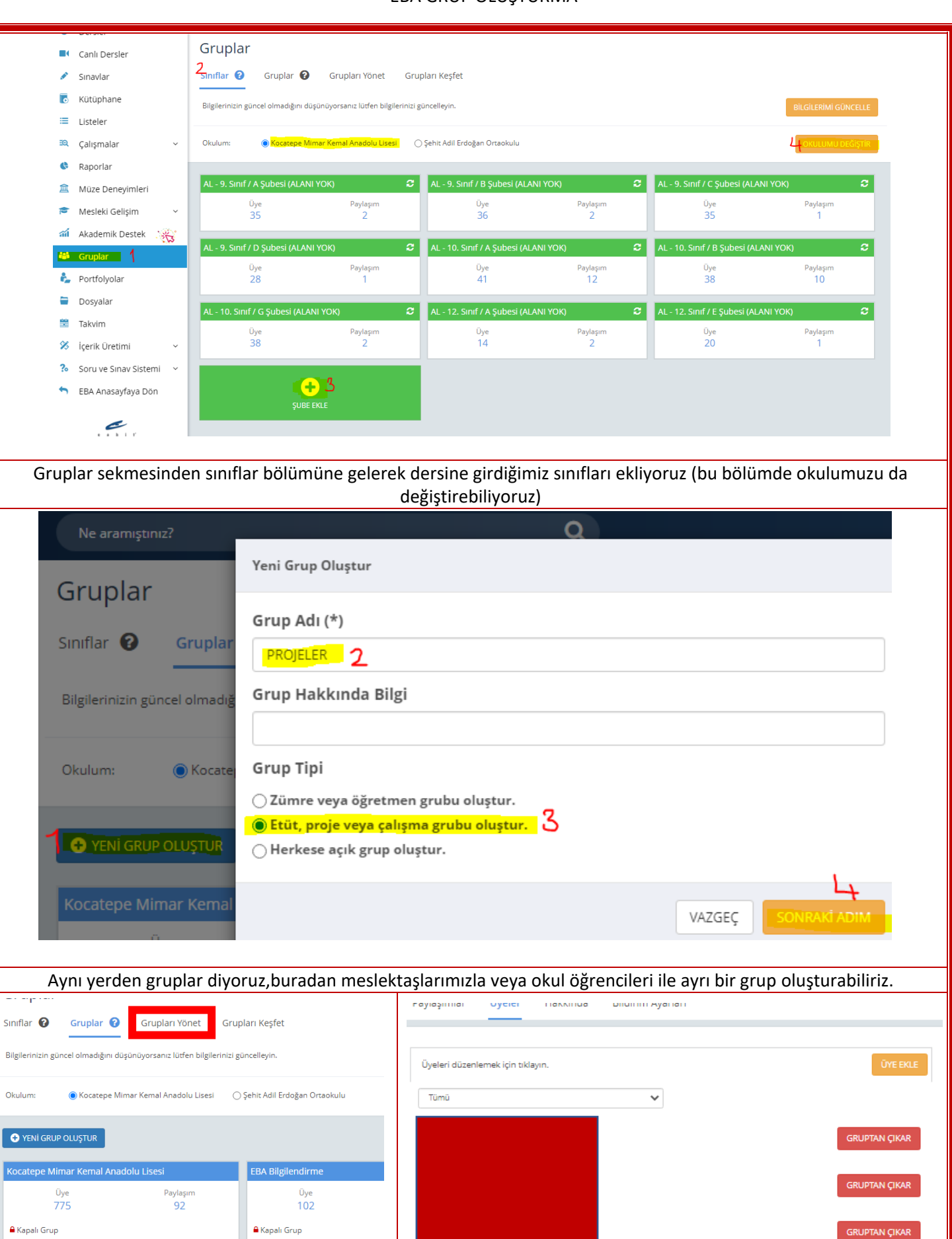

Oluşturduğumuz gruba üyeler bölümünden üye ekleyebilir,üye çıkarabilir,bildirim ayarlarından haberimizin olmasını istediğimiz konularda bildirim almayı etkinleştirebiliriz.

**AT** 

**BENGÜ ALPER**<br>Grup Kurucusu

 $\overline{\mathsf{K}}$